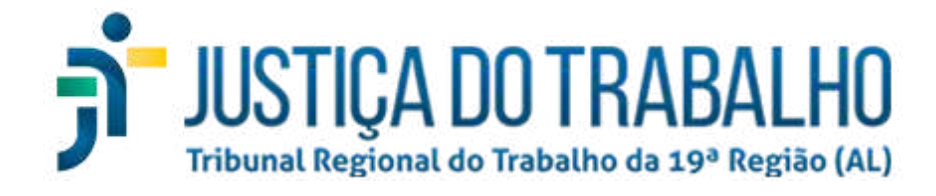

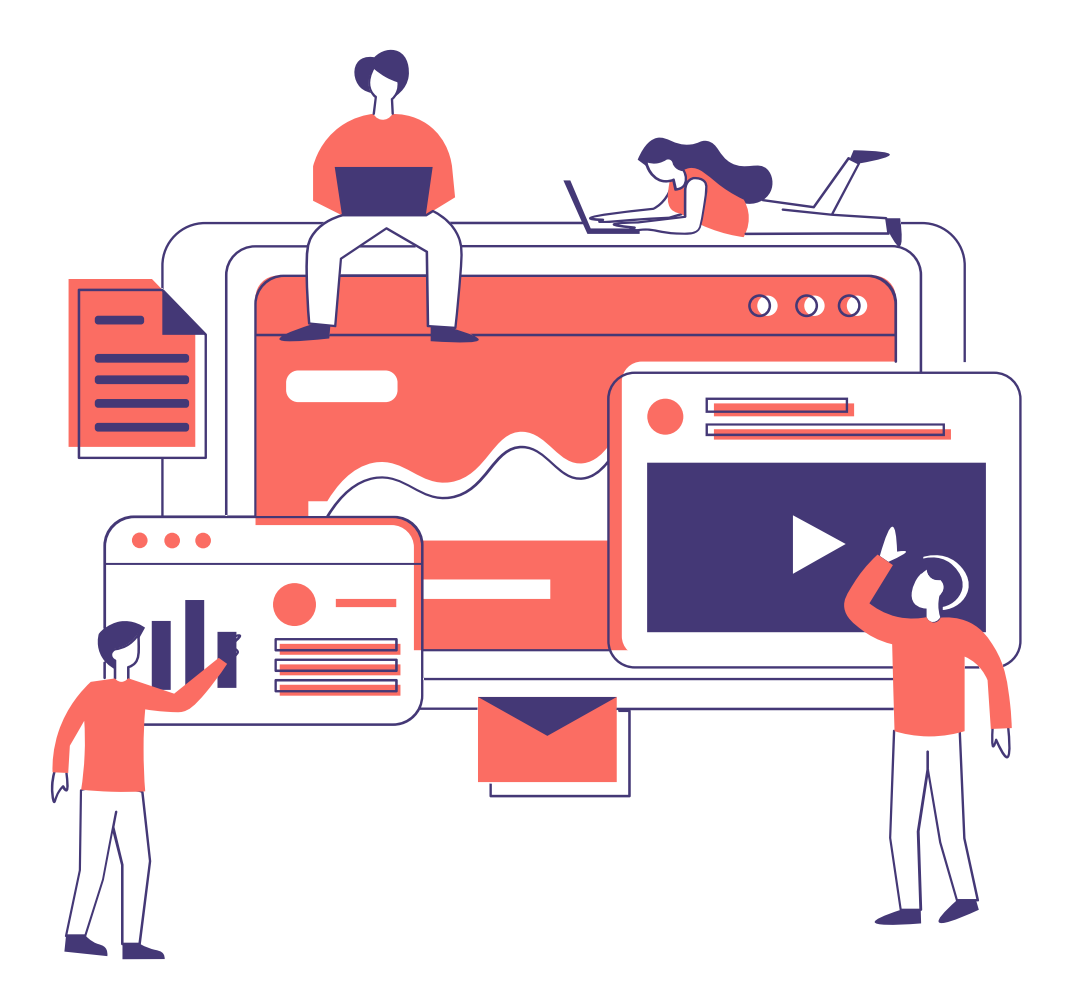

# **Ferramentas de Pesquisa Patrimonial Catálogo**

**SEPP**

## **CATÁLOGO DE FERRAMENTAS DE PESQUISA PATRIMONIAL**

#### **APRESENTAÇÃO**

Bem-vindo ao Catálogo de Ferramentas de Pesquisa Patrimonial do Tribunal Regional do Trabalho da 19ª Região (Alagoas), resultado do esforço coletivo de nossa equipe para aprimorar as execuções trabalhistas. Neste catálogo, os usuários terão acesso a uma abrangente lista das ferramentas de pesquisa patrimonial atualmente disponíveis no âmbito do TRT-19.

Cada ferramenta é apresentada com as suas principais informações e, o mais importante, links e QR Codes que facilitam o acesso direto às páginas respectivas. Essa praticidade é projetada para economizar seu tempo e simplificar o processo de pesquisa patrimonial, tornando-o mais eficiente e eficaz.

Para melhor aproveitamento das ferramentas, apresentamos os nomes e contatos dos Juízes Masters responsáveis pela facilitação do cadastramento dos usuários. Além disso, o catálogo foi elaborado com linguagem acessível a todos, magistrados e servidores, visando melhorar a eficiência e a transparência em nosso trabalho.

Em nosso compromisso contínuo com a justiça, este catálogo é uma ferramenta valiosa para tornar a pesquisa patrimonial mais eficaz e compreensível.

Juntos, estamos moldando um ambiente jurídico mais acessível e justo.

> *Tribunal Regional do Trabalho da 19ª Região - TRT-19 Secretaria de Execução e Pesquisa Patrimonial - SEPP*

## **Índice das Ferramentas**

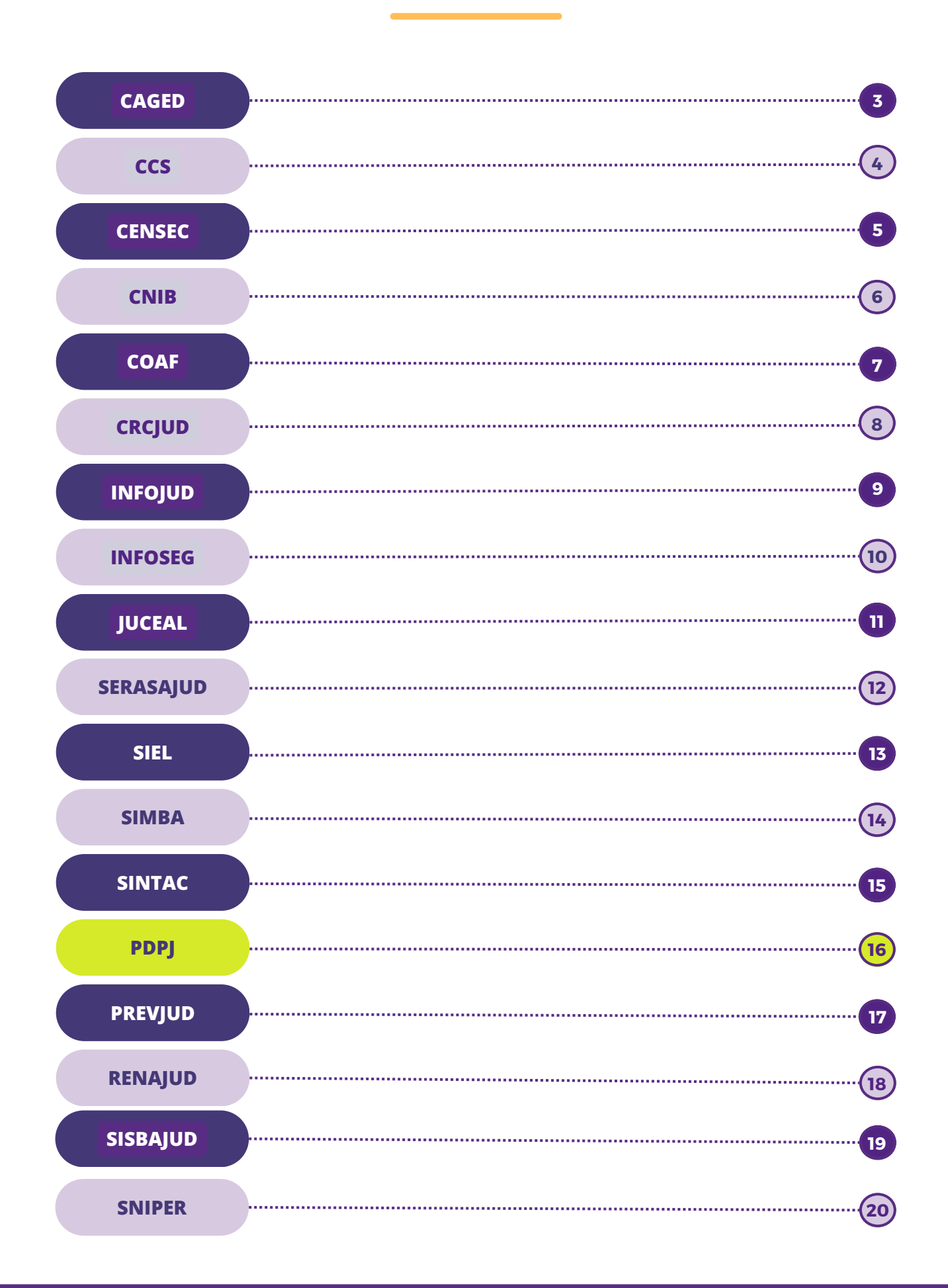

#### **CAGED**

#### **Cadastro Geral de Empregados e Desempregados**

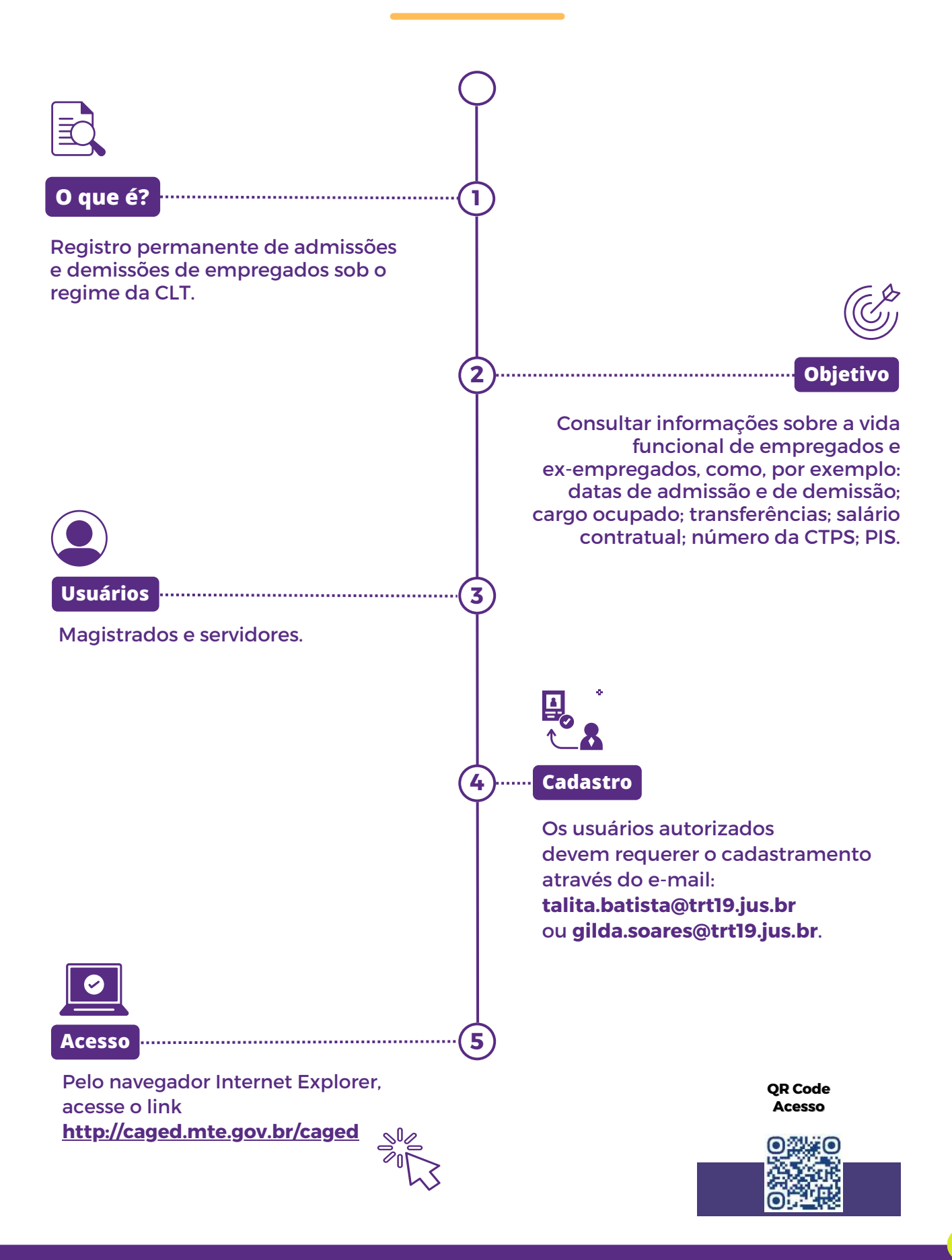

**CCS**

## **Cadastro de Clientes do Sistema Financeiro Nacional**

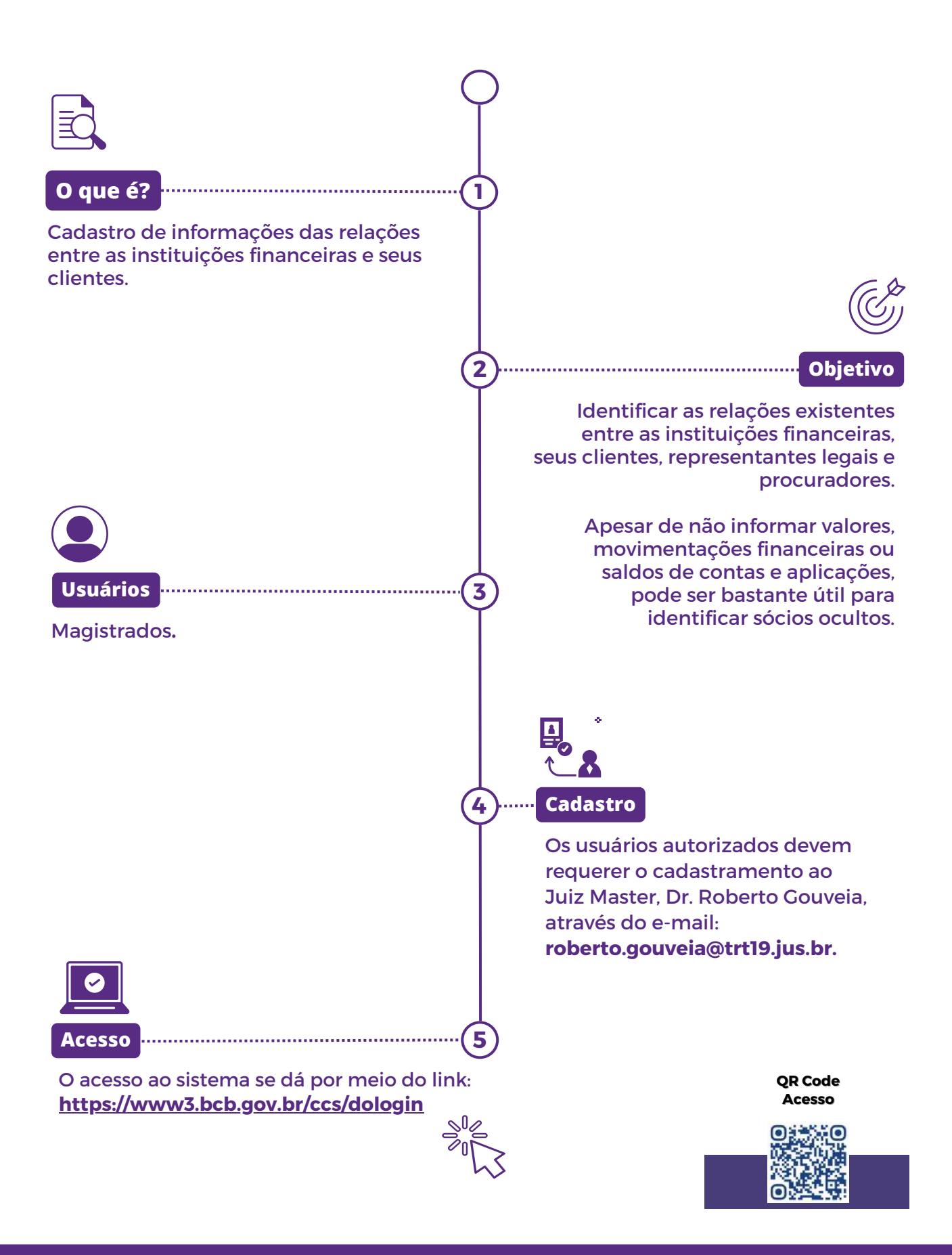

#### **CENSEC**

#### **Central Notarial de Serviços Eletrônicos Compartilhados**

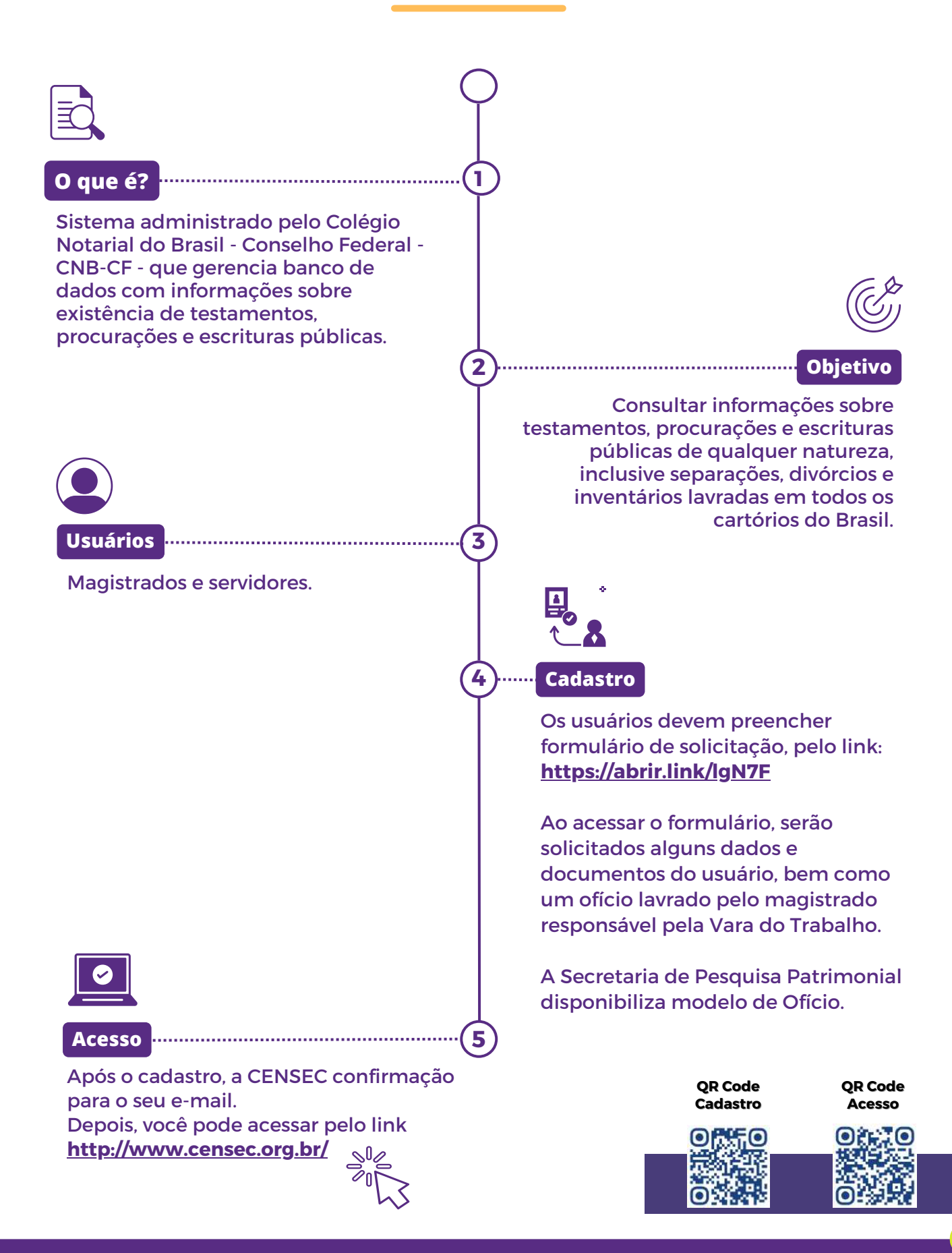

**CNIB**

## **Central Nacional de Indisponibilidade de Bens**

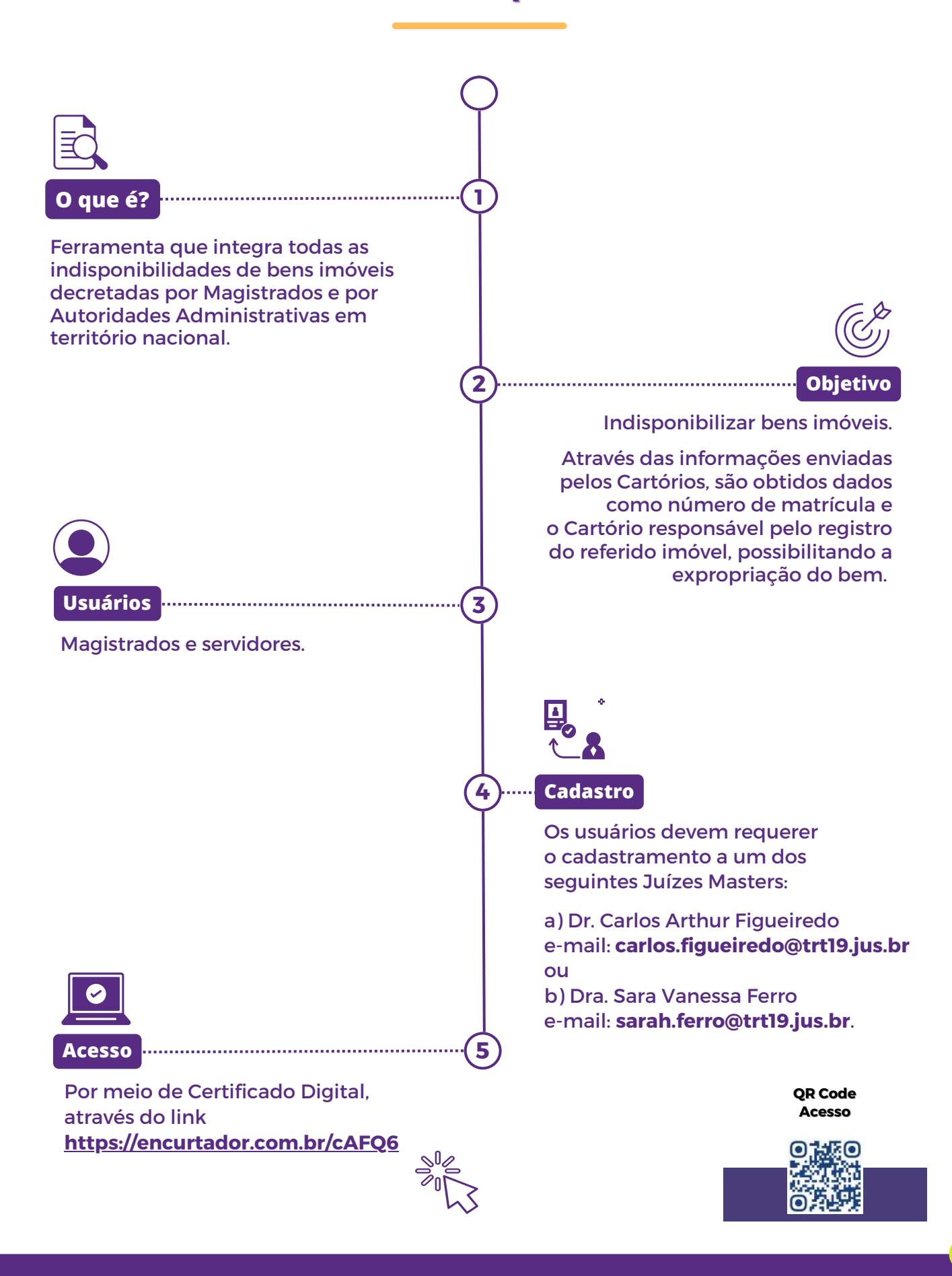

## **COAF**

## **Conselho de Controle de Atividades Financeiras**

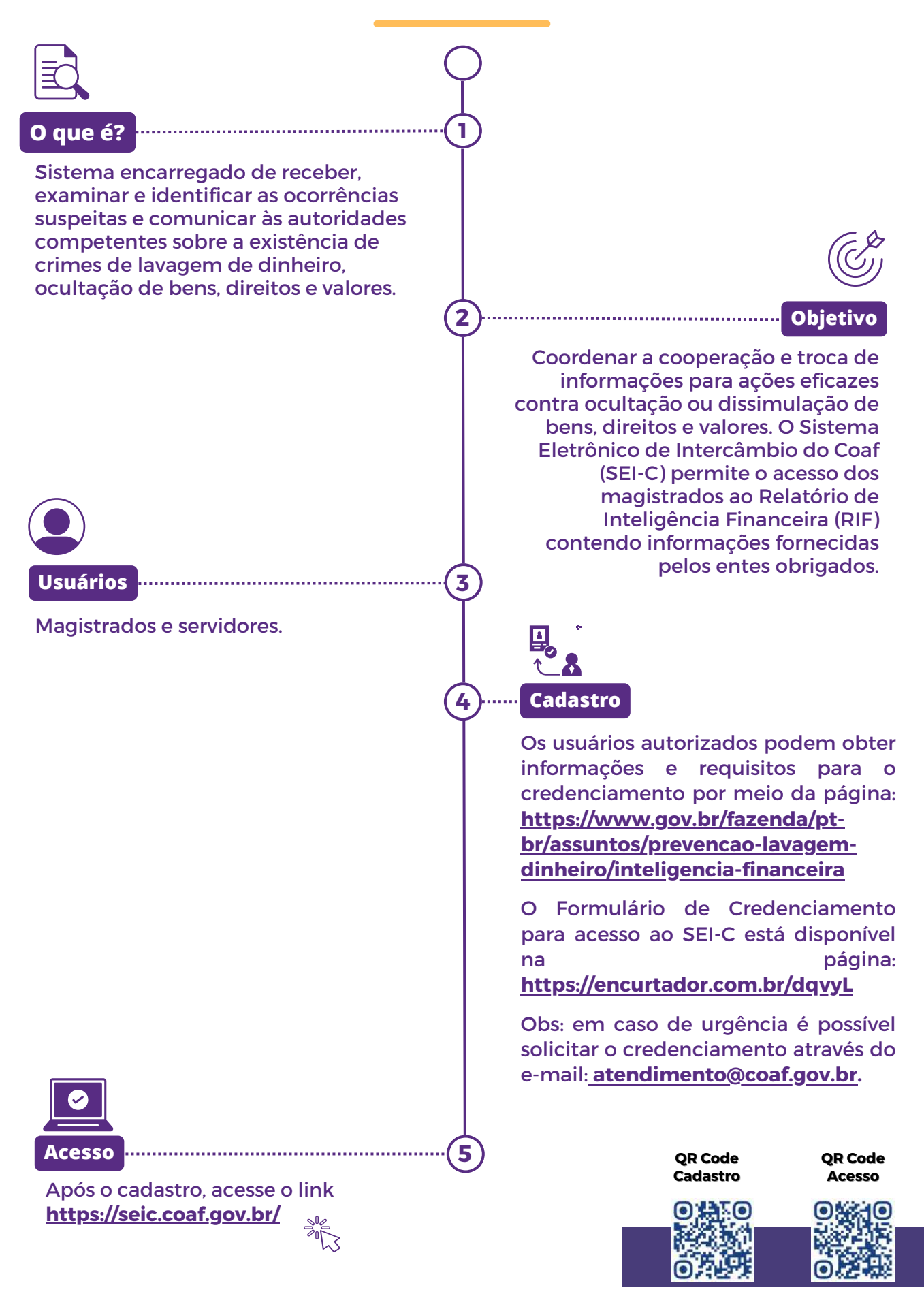

## **CRCJUD**

## **Central de Informações do Registro Civil**

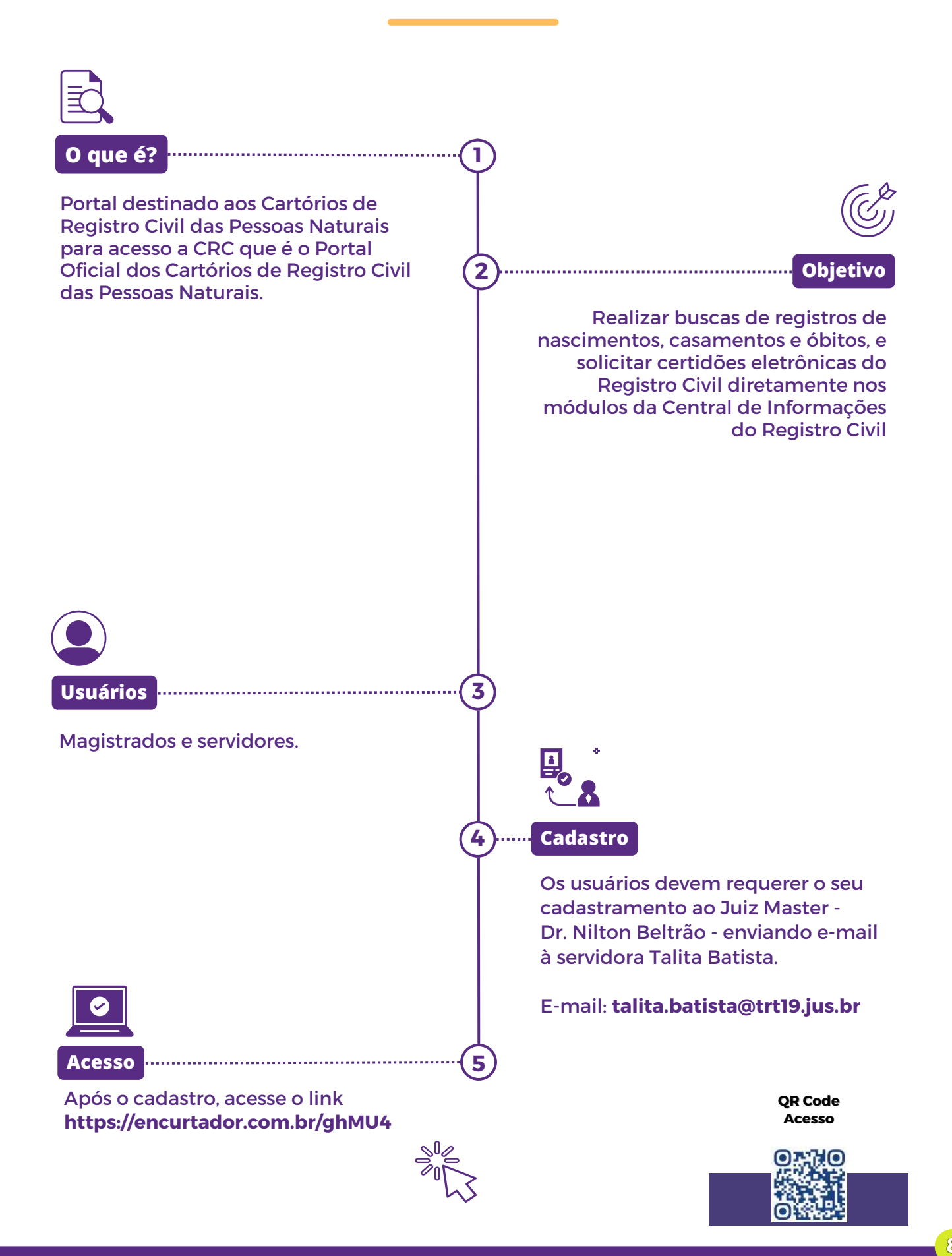

#### **INFOJUD**

![](_page_9_Figure_1.jpeg)

#### **INFOSEG**

![](_page_10_Figure_1.jpeg)

#### **JUCEAL**

![](_page_11_Figure_1.jpeg)

г

#### **SERASAJUD**

![](_page_12_Figure_1.jpeg)

#### **SIEL**

### **Sistema de Informações Eleitorais**

![](_page_13_Figure_2.jpeg)

#### **SIMBA**

### **Sistema de Investigação de Movimentações Bancárias**

![](_page_14_Figure_2.jpeg)

![](_page_15_Figure_0.jpeg)

## **PDPJ Plataforma Digital do Poder Judiciário (marketplace)**

![](_page_16_Figure_1.jpeg)

#### **PREVJUD**

![](_page_17_Figure_1.jpeg)

## **RENAJUD**

## **Restrições Judiciais sobre Veículos Automotores**

![](_page_18_Figure_2.jpeg)

## **SISBAJUD**

## **Sistema de Busca de Ativos do Poder Judiciário**

![](_page_19_Figure_2.jpeg)

## **SNIPER**

## **Sistema Nacional de Investigação Patrimonial e Recuperação de Ativos**

![](_page_20_Figure_2.jpeg)

![](_page_21_Picture_0.jpeg)

## **Equipe responsável pela cartilha:**

Nilton Beltrão de Albuquerque Júnior

Juiz Responsável pela Secretaria de Execução e Pesquisa Patrimonial (SEPP)

Joel Machado da Silva

Secretário da SEPP

**Talita Cavalcante Seixas Batista** 

Coordenadora do Núcleo de Pesquisa Patrimonial

**Arthur Amorim Alves da Cruz** 

Servidor responsável pela elaboração gráfica em visual law.

![](_page_21_Picture_10.jpeg)